## **Stadt Musterstadt**

 $\overline{\Gamma}$ 

 $\mathbb{L}$ 

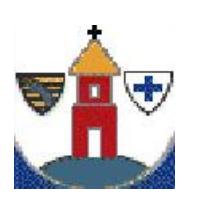

 $\overline{\phantom{a}}$ 

Stadtverwaltung Musterstadt

Am Markt 1 01234 Musterstadt

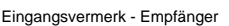

Formular ID: Aktenzeichen: Prüfsumme:

Eingangsvermerk - Formularserver

Antrag auf Erteilung einer Genehmigung zum Aufstellen oder Verändern von Grabmalen und baulichen Anlagen auf Friedhöfen

## **Antragsteller/in:**

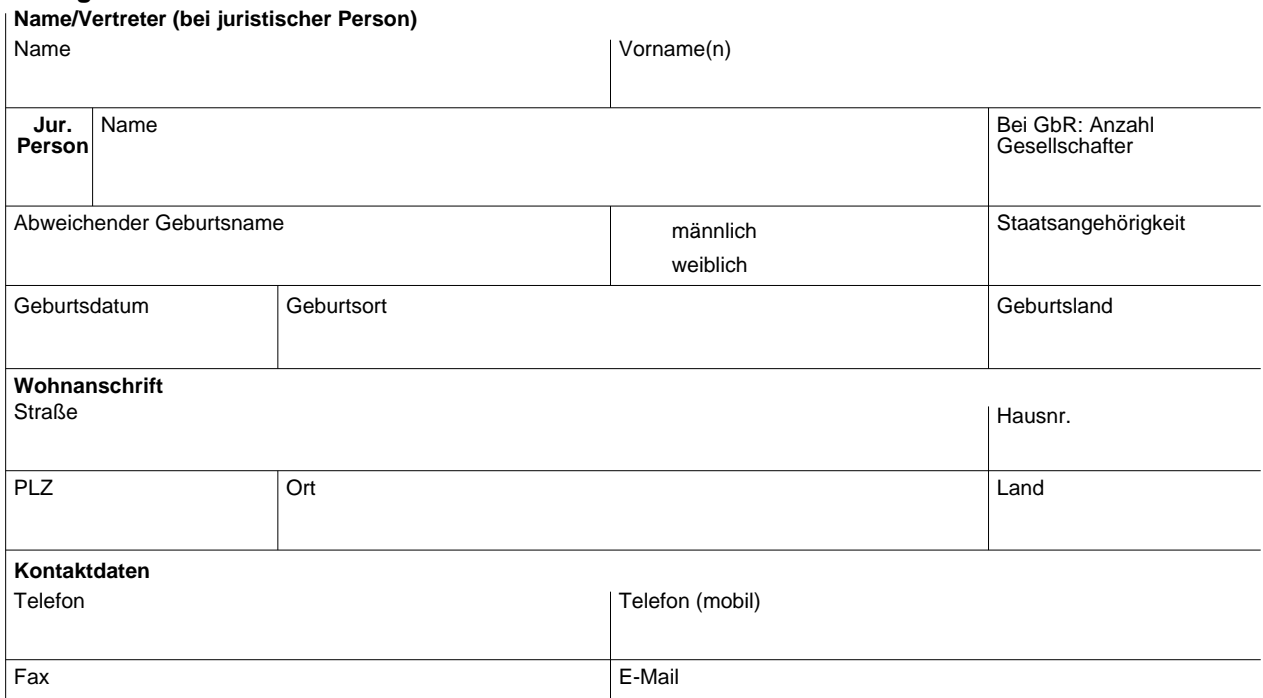

**i**

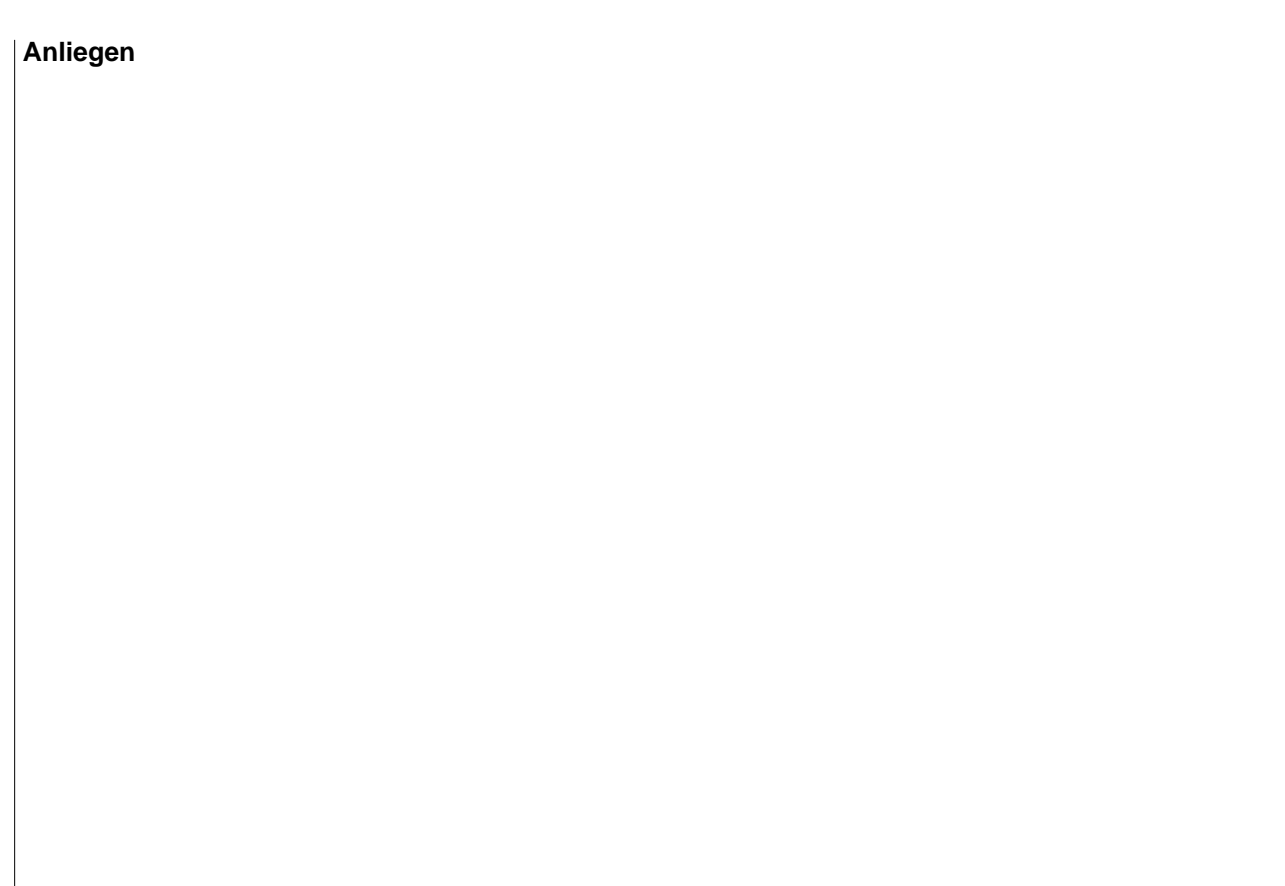

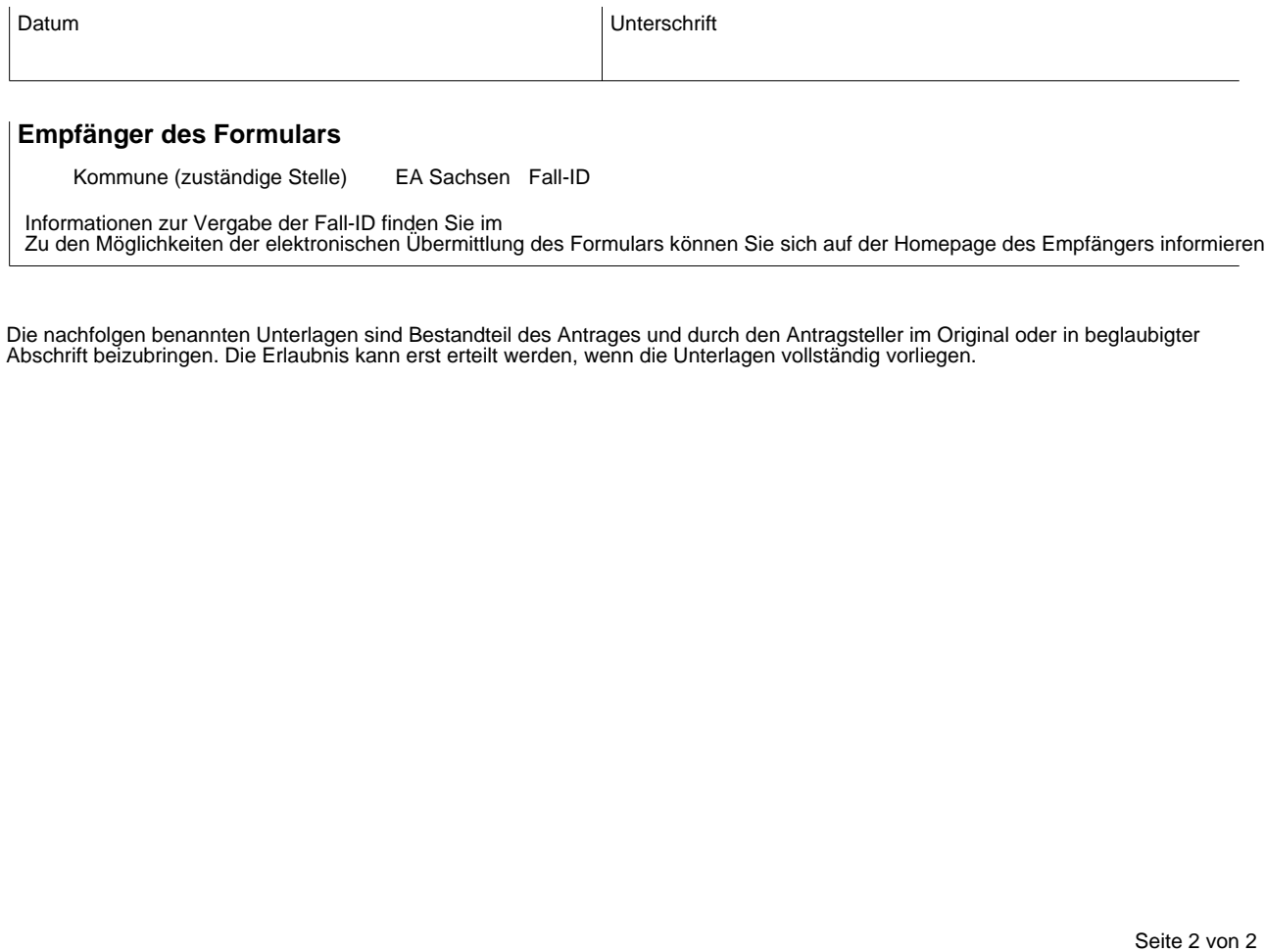

Zu den Möglichkeiten der elektronischen Übermittlung des Formulars können Sie sich auf der Homepage des Empfängers informieren.

Die nachfolgen benannten Unterlagen sind Bestandteil des Antrages und durch den Antragsteller im Original oder in beglaubigter Abschrift beizubringen. Die Erlaubnis kann erst erteilt werden, wenn die Unterlagen vollständig vorliegen.